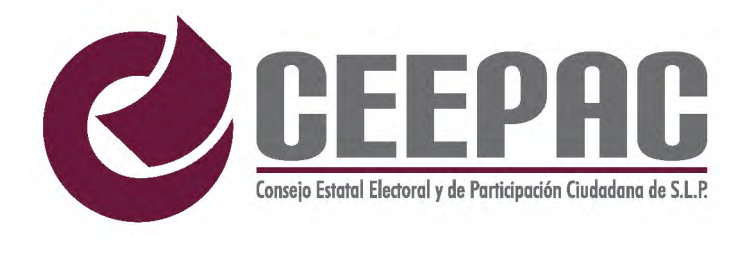

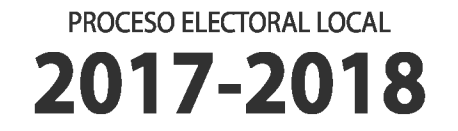

## CUADERNILLO PARA HACER LAS OPERACIONES DE ESCRUTINIO Y CÓMPUTO

## **PARA CASILLAS ESPECIALES**

OPERACIONES DE ESCRUTINIO Y CÓMPUTO POR EL PRINCIPIO DE MAYORÍA RELATIVA

## Este cuadernillo debe ser llenado por la o el secretario de Mesa Directiva de Casilla.

El cuadernillo debe llenarse en el siguiente orden:

**O La columna color rosa de la elección para las Diputaciones Locales de mayoría relativa.** 

2 La columna color verde correspondiente a la elección para los Ayuntamientos

de las elecciones para las Diputaciones Locales y<br>Ayuntamientos.

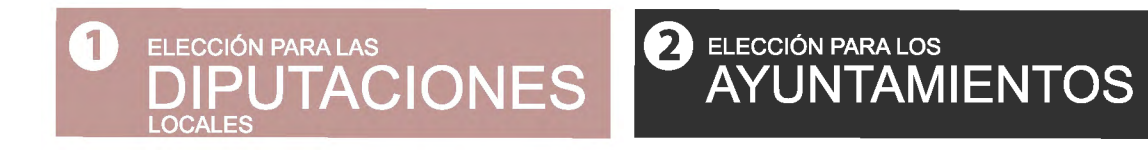

Cuando termine de llenar y revisar los datos de las dos elecciones de este cuadernillo, cópielos en los apartados correspondientes a las Actas de escrutinio y cómputo de casilla siguiendo el siguiente orden: Diputaciones Locales y Ayuntamientos.

Adhiera aquí la etiqueta con los datos de la casilla:

ENTIDAD: DISTRITO: MUNICIPIO:

SECCIÓN: CASILLA:

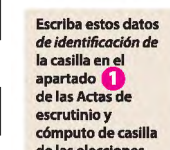

Art. 290, numeral 1, inciso f) de la Ley General de Instituciones y Procedimientos Electorales y Art. 150, inciso a), fracción XXVI del Reglamento de Elecciones.

El cuadernillo debe llenarse en el siguiente orden: O la columna color rosa de la elección para las Diputaciones Locales **y 2) la columna color verde** 

correspondiente a la elección para los Ayuntamientos

001,012, 123.

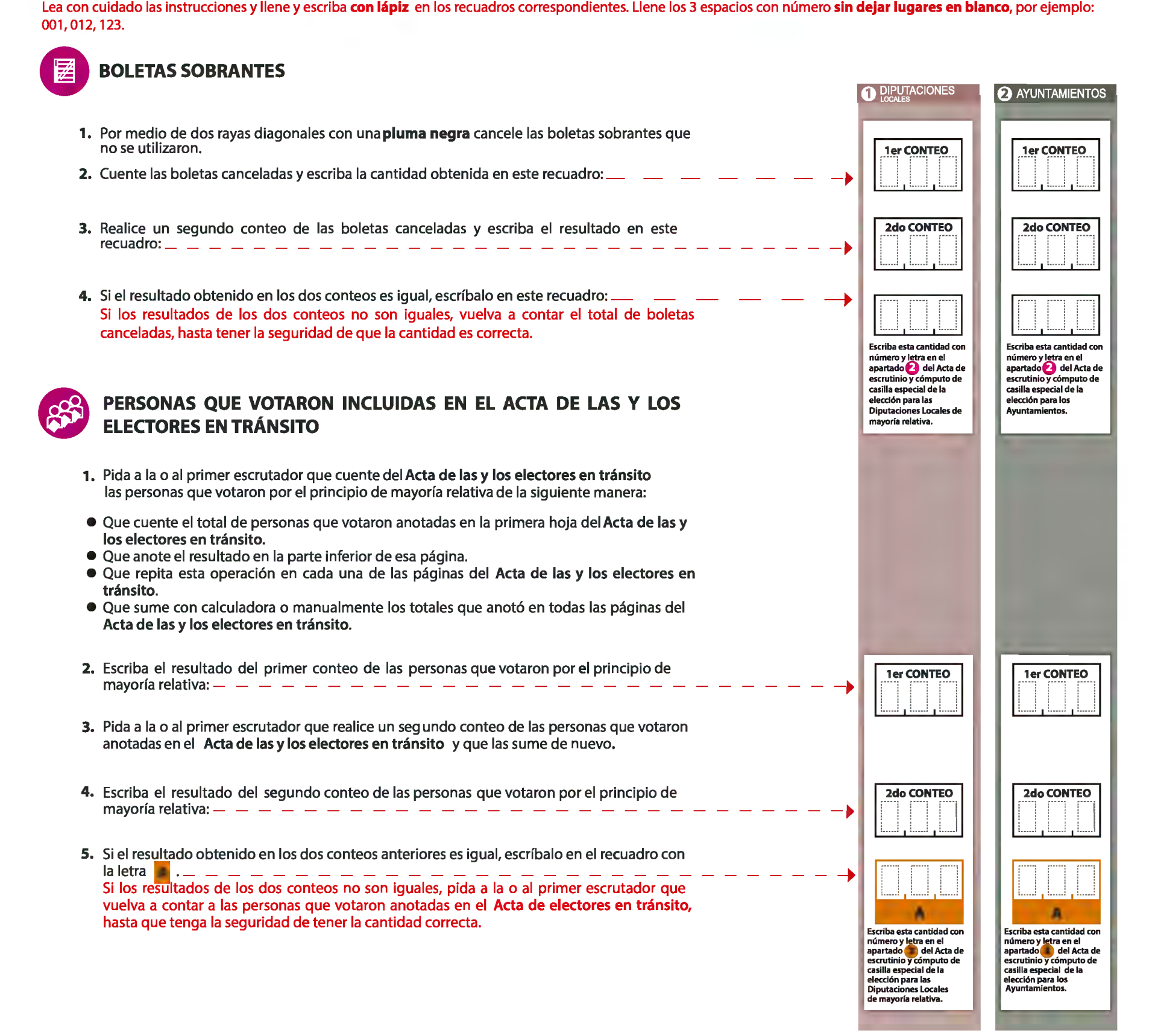

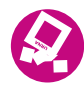

### VOTOS DE CADA UNA DE LAS ELECCIONES SACADOS DE LA URNA

#### **O DIPUTACIONES LOCALES**

- 1. Pida a la o al presidente de casilla que abra la urna de Diputaciones Locales
- 2. Del total de boletas que se sacaron de esa urna, separe todos los votos que correspondan a la elección de Diputaciones Lor
- 3. Si hay votos de Ayuntamientos sepárelos con un clip e introdúzcalos dentro de la bolsa encima de la urna correspondiente. Si encontró votos de las elecciones federales, entréguelos a las y los funcionarios correspondientes.
- 4. Pida a los escrutadores que saquen de la caja paquete electoral la Guía de apoyo para la clasificación de los votos de la elección para las Diputaciones Locales y la extiendan sobre una superficie plana como una mesa.
- 5. Identifiquen y separen los votos emitidos (formando montoncitos o apilándolos) orientándose con las figuras de la Guía y colocando sobre ésta las boletas según correspondan.
- 6. Una vez finalizada la clasificación de los votos pida que las y los escrutadores cuenten los votos de cada montoncito y anoten las cantidades en la Guía.
- 7. Después, copie las cantidades de la Guía en la **COLUMNA1** de la elección para las Diputaciones Locales

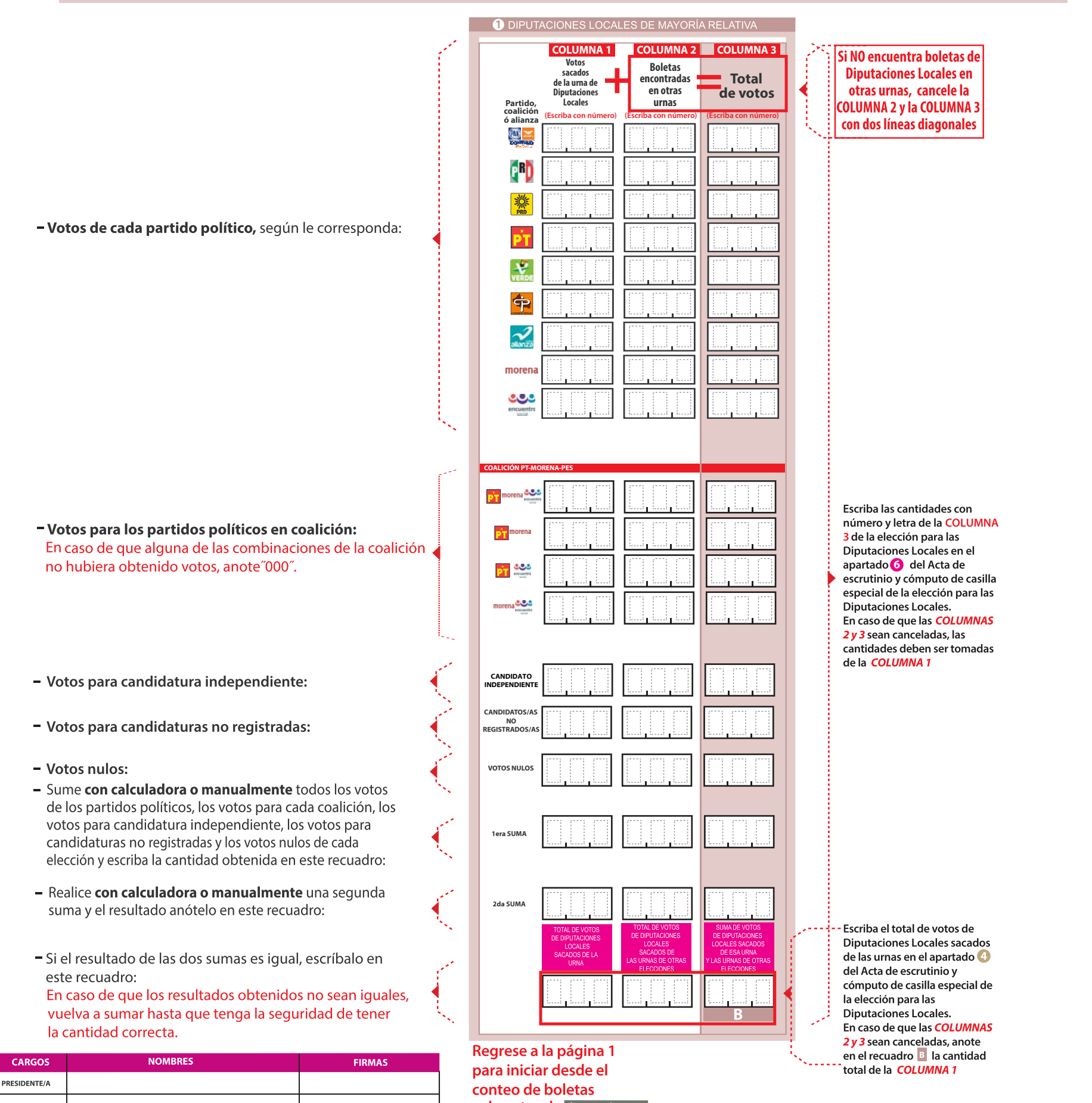

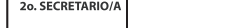

sobrantes de Ayuntamientos

#### **2** AYUNTAMIENTOS

- 1. Pida a la o al presidente de casilla que abra la urna de Ayuntamientos
- 2. Del total de boletas que se sacaron de esa urna, separe todos los votos que correspondan a la elección de Ayuntamientos
- 3. Si hay votos de Diputaciones Locales | sepárelos con un clip e introdúzcalos dentro de la bolsa encima de la urna correspondiente. Si encontró votos de las elecciones federales, entréguelos a las y los funcionarios correspondientes.
- 4. Pida a los escrutadores que saquen de la caja paquete electoral la Guía de apoyo para la clasificación de los votos de la elección para los Ayuntamientos y la extiendan sobre una superficie plana como una mesa.
- 5. Identifiquen y separen los votos emitidos (formando montoncitos o apilándolos) orientándose con las figuras de la Guía y colocando sobre ésta las boletas según correspondan.
- 6. Una vez finalizada la clasificación de los votos pida que las y los escrutadores cuenten los votos de cada montoncito y anoten las cantidades en la Guía.
- 7. Después, copie las cantidades de la Guía en la **COLUMNA1** de la elección para los Ayuntamientos

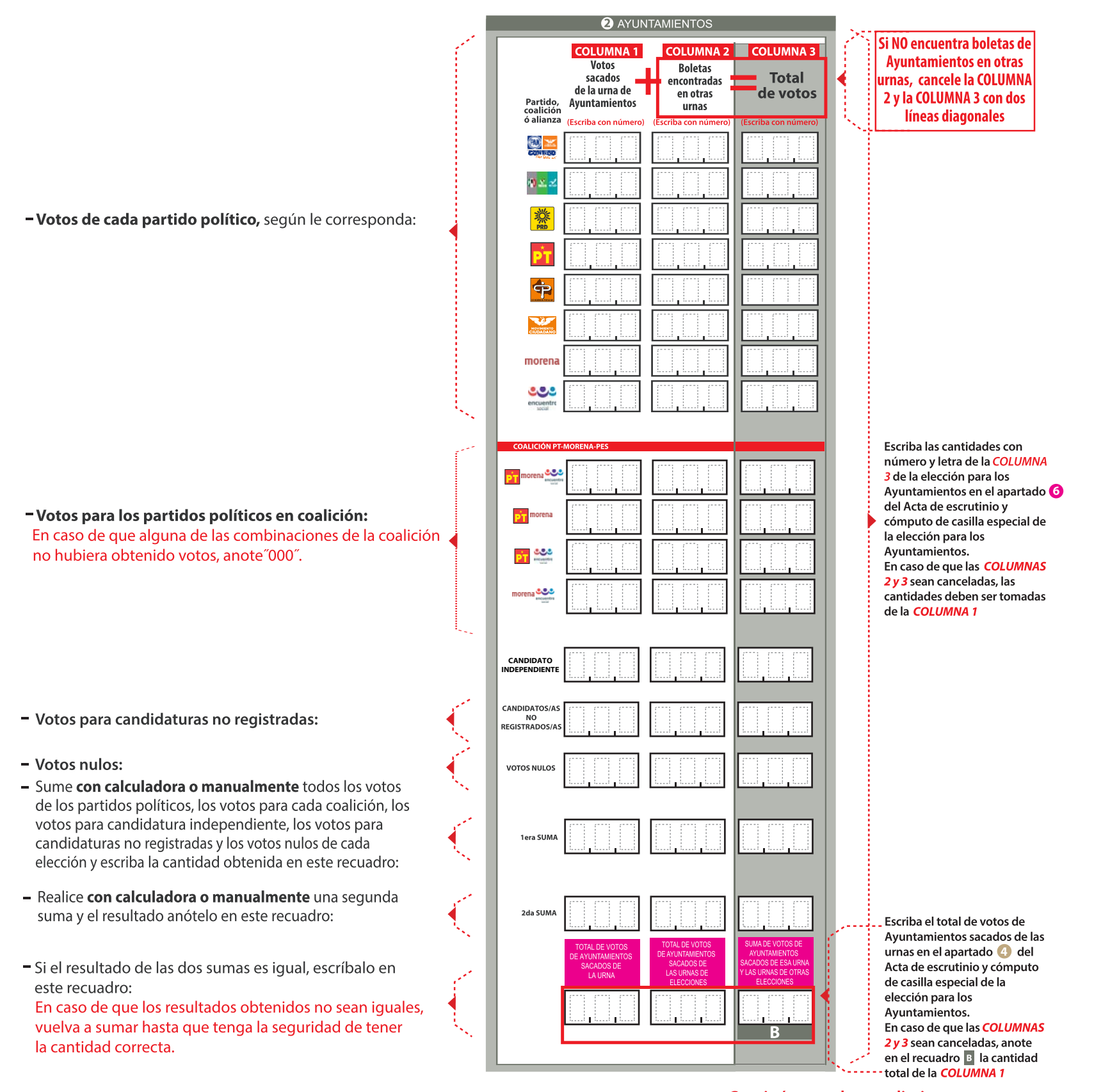

Continúe con el procedimiento descrito en la siguiente página.

 $\overline{4}$ 

# @ CLASIFICACIÓN Y CONTEO DE VOTOS SACADOS DE OTRAS URNAS

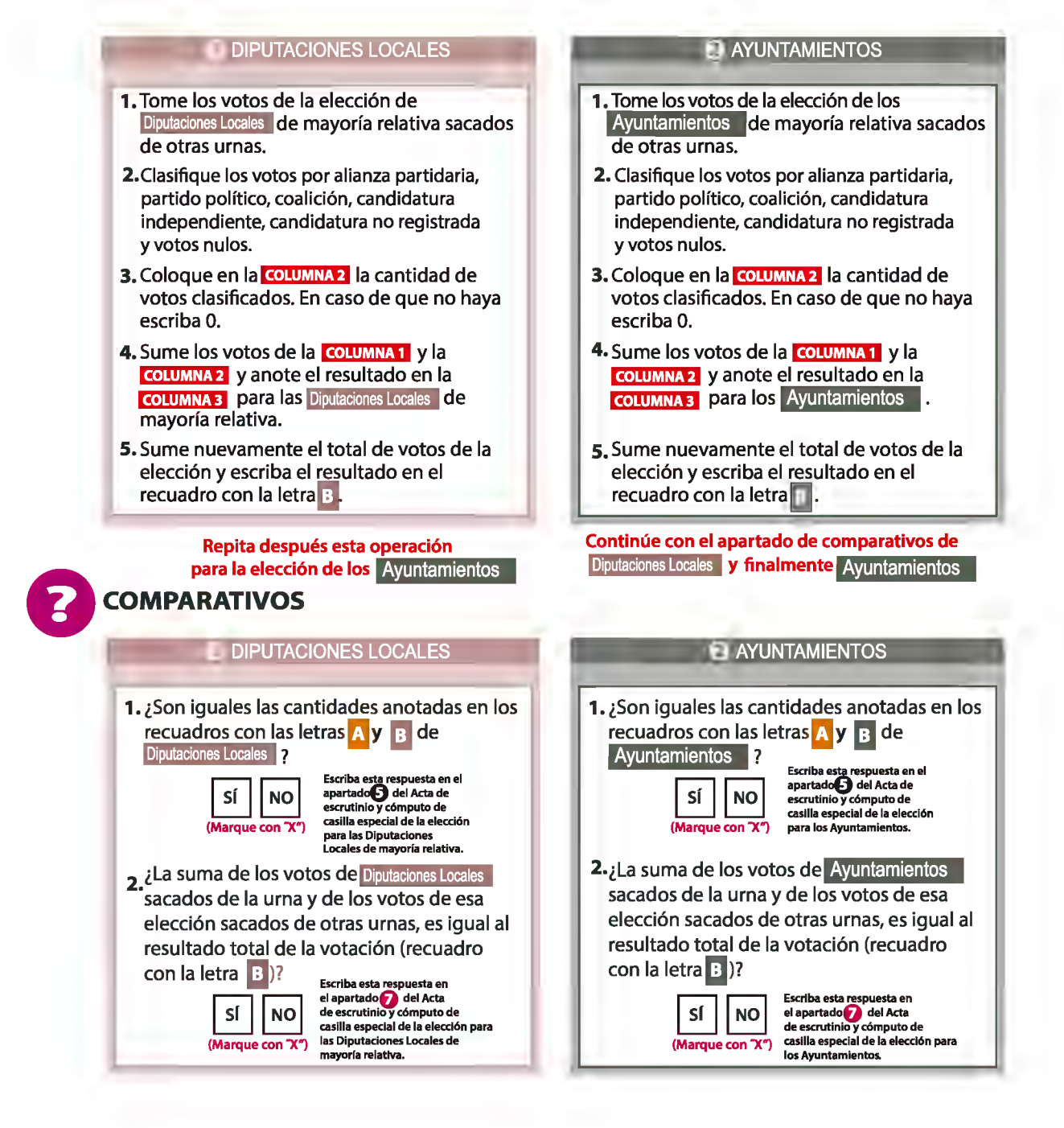

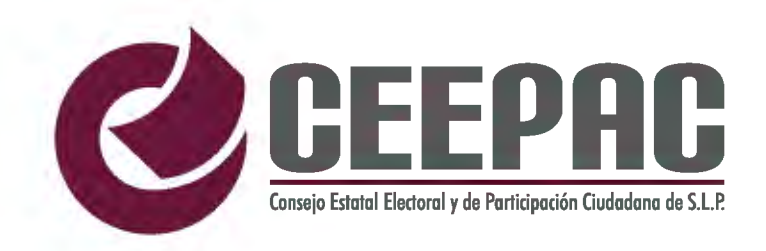

## PROCESO ELECTORAL LOCAL **2017-2018**

### CUADERNILLO PARA HACER LAS OPERACIONES DE ESCRUTINIO Y CÓMPUTO

## **PARA CASILLAS ESPECIALES**

OPERACIONES DE ESCRUTINIO Y CÓMPUTO POR EL PRINCIPIO DE REPRESENTACIÓN PROPORCIONAL

El cuadernillo debe llenarse en el siguiente orden: **O** La columna color rosa de la elección para las **Diputaciones Locales** de representación proporcional.

Este cuadernillo debe ser llenado por la o el secretario de Mesa Directiva de Casilla.

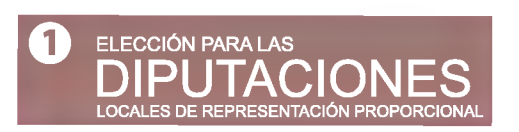

Cuando termine de llenar y revisar los datos de la elección de este cuadernillo, cópielos en los apartados correspondientes del Acta de escrutinio y cómputo de casilla especial de la elección para las Diputaciones Locales de Representación Proporcional.

Lea con cuidado las instrucciones *y* llene *y* escriba con lápiz en los recuadros correspondientes. Llene los 3 espacios con número sin dejar lugares en blanco, por ejemplo: 001,012, 123.

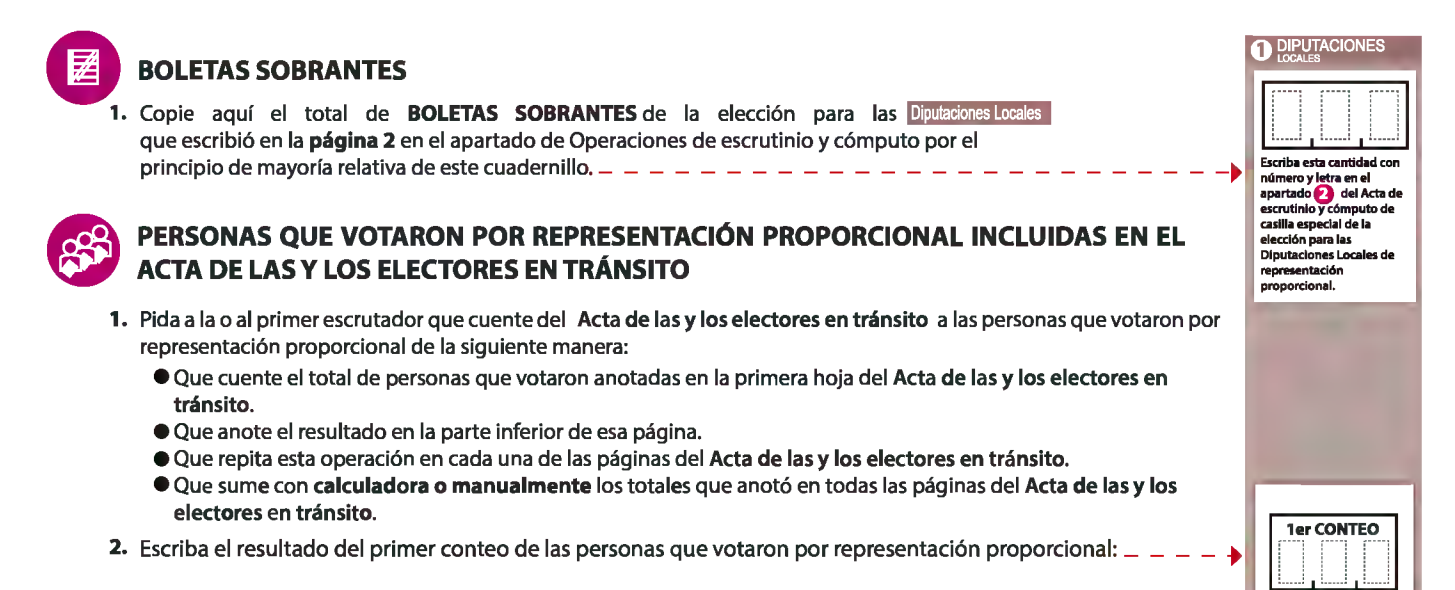

- 3. Pida a la o al primer escrutador que realice un segundo conteo de las personas que votaron anotadas en el Acta de las y los electores en tránsito y que las sume de nuevo.
- 4. Escriba el resultado del segundo conteo de las personas que votaron por representación proporcional:
- 5. Si el resultado obtenido en los dos conteos anteriores es igual, escríbalo en el recuadro con la letra 1. Si los resultados de los dos conteos no son iguales, pida a la o al primer escrutador que vuelva a contar a las personas que votaron anotadas en el Acta de las y los electores en tránsito, hasta que tenga la seguridad de tener la cantidad correcta.

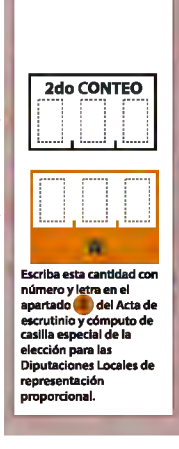

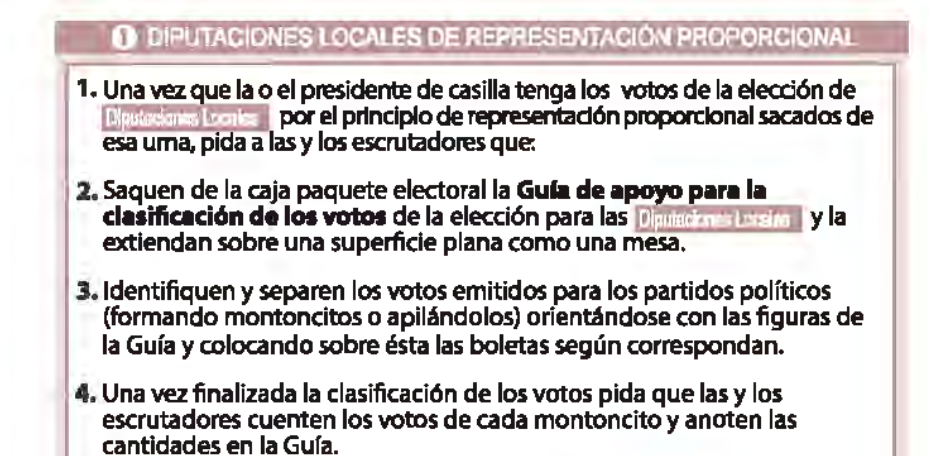

5. Después, copie las cantidades de la Guía en la COLUMNA 1 de la elección de representación proporcional. para las Dinu

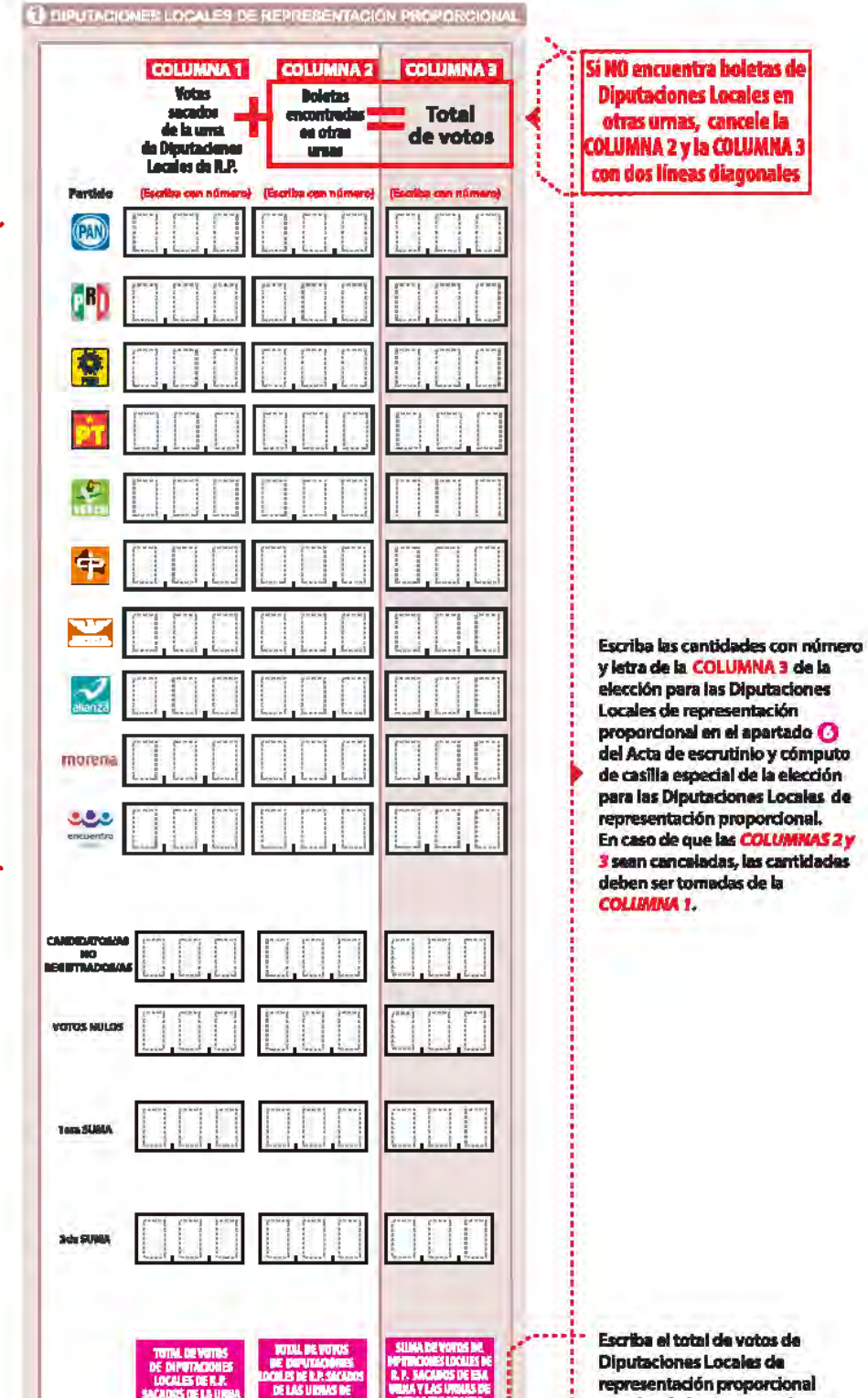

Si NO encuentra boletas de **Diputaciones Locales en** otras urnas, cancele la OLUMNA 2 y la COLUMNA 3 con dos líneas diagonale:

- Votos de cada partido político, según le corresponda:

- Votos para candidaturas no registradas:
- Votos nulos:
- Sume con calculadora o manualmente todos los votos de los partidos políticos, los votos para candidaturas no registradas y los votos nulos de cada elección y escriba la cantidad obtenida en este recuadro:
- Realice con calculadora o manualmente una segunda suma y el resultado anótelo en este recuadro:
- Si el resultado de las dos sumas es igual, escríbalo en este recuadro:

En caso de que los resultados obtenidos no sean iguales, vuelva a sumar hasta que tenga la seguridad de tener la cantidad correcta.

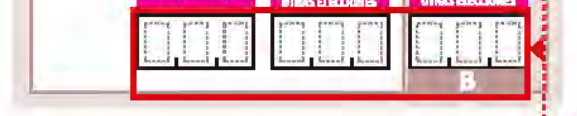

 $\overline{7}$ 

sacados de las urnas en e apartado del Acta de escrutinio y cómputo de casilla especial de la elección para las **Diputaciones Locales de** representación proporcional. En caso de que las COLUMINAS 2y3 rean canceladas, anote en el recuedro il la cantidad total de la COLUMNA 1

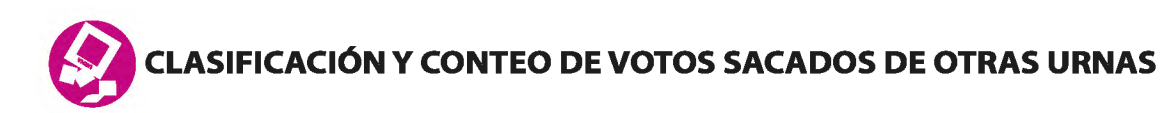

- **1** DIPUTACIONES LOCALES DE REPRESENTACIÓN PROPORCIONA 1. Tome los votos de la elección de Diputaciones Locales de representación proporcional sacados de otras urnas. 2.Clasifique los votos por partido político, candidatura no registrada y votos nulos. 3. Coloque en la **COLUMNA2** la cantidad de votos clasificados. En caso de que no haya escriba O. 4. Sume los votos de la **COLUMNA1** y la coLUMNA 2 y anote el resultado en la **COLUMNA 3 para las Diputaciones Locales de** representación proporcional.
	- 5. Sume nuevamente el total de votos de la elección y escriba el resultado en el recuadro con la letra B

## **o** COMPARATIVOS

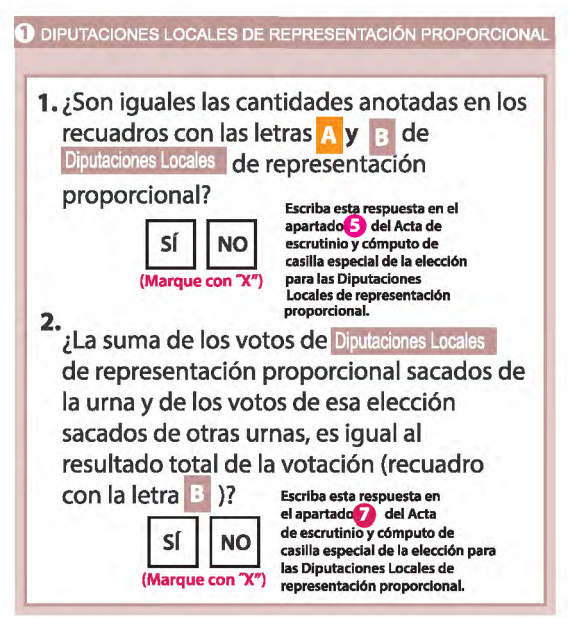

### **TIFI<sup>I</sup> MESA DIRECTIVA DE CASILLA**

Escriba los nombres de la o el presidente/a y secretario/a y que firmen en los espacios correspondientes.

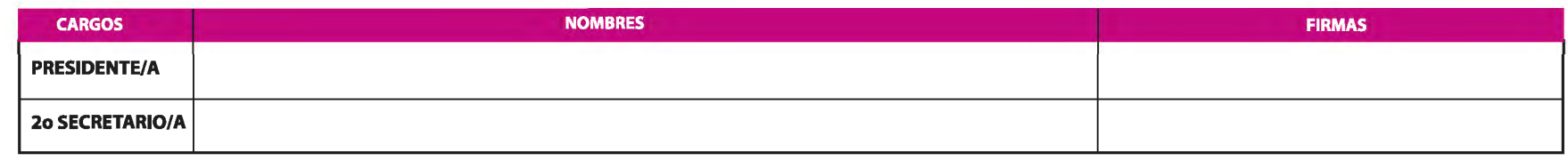

FINALIZA EL LLENADO DEL CUADERNILLO.